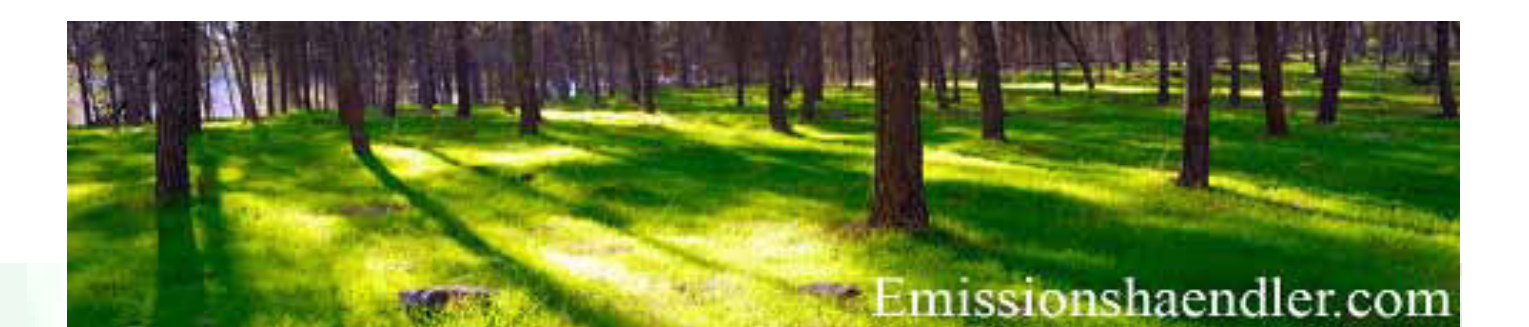

- CO2 Monitoring Concept and ETS Report Generation
- CO2 Registry-Services for enterprises
- CO2 Certificates Purchase/Sale EUA, aEUA, CER, ERU
- CO2 Certificates Swap, Spot- and Forward Trading
- CO2 Portfoliomanagement and consulting
- For Information using the Freecall 0800 590 600 02

# **Emission News 10-2015**

**Practical Information for Emission Trading** 

**Dear valuated reader of the Emission News!**  As we have announced since October 2014, the Emission Newsletter will be a paid subscription service from March 2015 onwards.

The present issue is only partial readable, as it remains free of charge.

Information about the paid version and on how to subscribe to the full version of the newsletter can be found here and on www.emissionshaendler.com

**EUA DEC15 01.01.2015 to 25.09.2015** Source: ICE London

# **Access to Register Account only possible with updated safety standards – Authorized Persons are requested to apply for it safely and correctly**

**The safety standard for the encryption of web pages for access to register accounts will be increased by the EU register beginning of October 16. The fixing on TLS standard 1.2 means a direct request for action for up to 25% of account representatives, according to the opinion of Emissionshändler.com®. Users whose browser version only deal with the former TLS version 1.0 will have to undertake safety improvements on their browsers in the best case, the worst case could cause them to replace it by a completely new one. Emissionshändler.com® explains in their Emission-News 10-2015 which individual browser version requests what kind of modification on the adjustments and which browsers are concerned to what extent.** 

**We furthermore point out which one of the present procedures needs special attention of the responsible persons, this for the modification of a password in ECAS as well as for the application and replacement of account representatives. The special attention is needed because irritating false system reports may in fact lead to avoidable insecurity.**

# **EU Register Accounts only available through upgraded browsers (adjustments) from 10.16.15**

After October 16, 2015, TLS versions older than 1.2 will no longer be supported by the EU register. This means according to researches of Emissionshändler.com® that 15 - 25 % of the authorized

register holders can only reach their register account after a browser upgrade to a higher version or after further adjustments of their present browser.

Especially authorized persons might be concerned who are allied to an IT landscape enterprises. They cannot

 even a browser upgrade to a higher version is not feasible. Modifications would need a longer lapse of time as they and use to be reserved to an IT administrator or an IT division being assigned for such an activity.

Users in operating plants might easier achieve a modification because the IT structure there uses to be more flexible and a minimum of IT knowledge about their workplace PC is presupposed. The users can apply their knowledge on the following explanations of Emissionshändler.com® and take it to modify their PC browser with or without professional IT assistance so that the computer is able to after October 16, 2015.

# **Which Browsers and how many Users are concerned by the Safety Requirements of the EU Register?**

The analysis made by Emissionshändler.com® as well as their forecast about TLS 1.2 ability for browsers refers exclusively to Germany because the worldwide utilization of various browser produ-

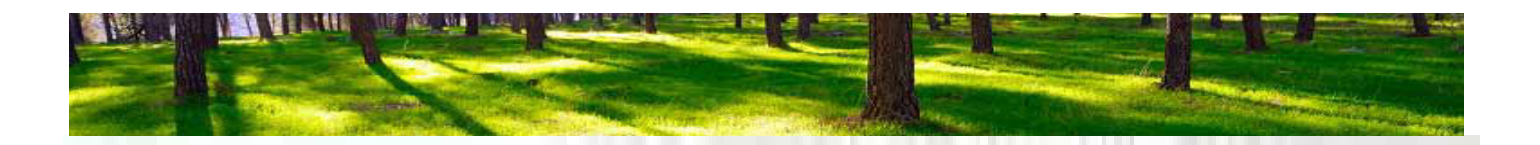

cers is very different, also in Europe. The following average values of 2015 refer to the utilization of different browsers in Germany.

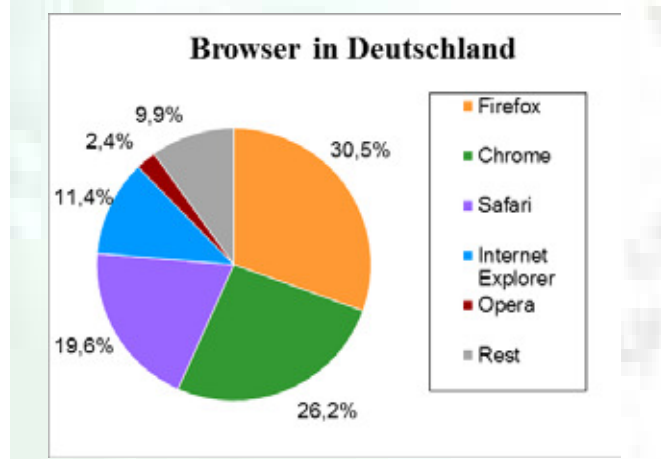

*Present average browser market shares of all German users Source: Analysis von Emissionshändler.com®* 

In the graphic above it is recognisable that Firefox and Google rule the German browser market with roundabout 57 % market share. The former front runner Internet Explorer drops back to position four, far behind number three, Safari.

In this context it has to be pointed out, however, that these values may distinguish considerably between a private and a professional utilization. We can assume that the part of browsers being used for business PCs than the

average value for all users.

Safari and the Internet explorer together dispose of more than 31%, this is nearly a third of all browsers being utilized in Germany. If you take a look at the number of business PCs, you can presume that this value would rise from 31% on average until

 In other words: we assume one Explorer browser (and Safari browser) for roundabout business PCs.

Most access problems to the register will appear with these browsers after October 15, 2015 because according to the analysis of Emissionshändler.com®, more than 25% of its users will no longer obtain an access to the register without carrying out modifications on the browser adjustments respectively

 or generally exchange the complete browser.

The green bars of the following graphic show those browsers which can deal with TLS 1.2. Yellow bars represent versions which presently need a manual adaptation of their adjustments. Red bars are

versions that are being unable to support TLS 1.2 which means that an update needs to be installed immediately.

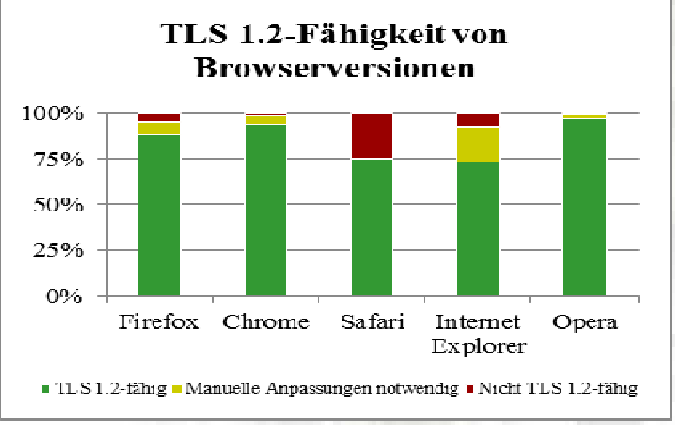

*Quantity of present browser versions being compatible with TLS 1.2 Source: Analysis von Emissionshändler.com®*

This shows that on average approximately 85% of the employed browsers are already able to deal with TLS 1.2. However, it is value! As formerly explained further above, the real value for business PCs used in enterprises might not exceed 50%!

Users of Safari and Internet explorer should pay attention: More than a quarter of the average users will have to carry out TLS 1.2 in its options respectively the users on their PCs if these are utilized for business reasons.

# *Infobox*

### *The TLS Encryption Method*

*TLS (Transport Layer Security) is an encryption method which has been developed for a safe data transfer in the Internet. TLS is better known under the name of its predecessor SSL (Secure Sockets Layer). This abbreviation is still applied today in the common way of speaking.* 

*Websites like the EU register use HTTPS (Hyper Text Transfer Protocol Secure) with SSL/TLS encoding in order to protect safely the data being exchanged with computers (user's PC in this case) against eavesdroppers or influences of criminal elements during the transmission.* 

*Older versions of this SSL/TLS record present weak spots, however, probably enabling an invader to get access to these transmitted data. For example third parties can find a way to read passwords or other sensible data and cause harm to the user/authorized person (and consequently his/her enterprise) to a considerable extent. See also the successful criminal theft of certificates in January 2011.*

*According to present knowledge, attacks like BEAST, CRIME or POODLE could be presented only under perfect conditions on the occasion of meetings. But the available computer power is constantly rising - and steadily improving attacks request a quick action.* 

**2** 

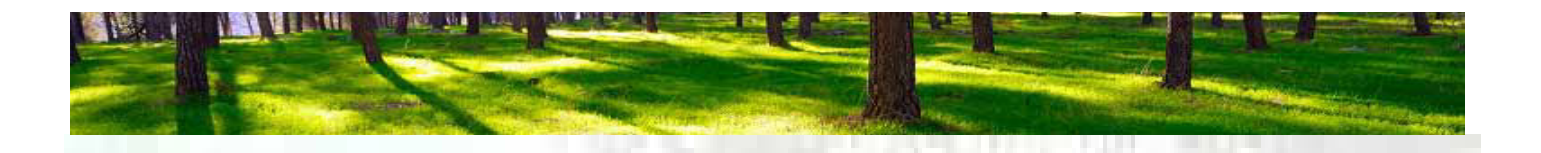

It should be noted yet that Firefox and Chrome dispose of so many versions by now that their very old versions (not supporting TLS 1.2) are hardly listed longer in statistics. For this made, basing on former

years and assuming how many old versions of these browsers

# **New TLS requested for the register beginning with 1.2 - old TLS 1.0 at ECAS**

In order to keep up a safe data transfer in both directions between user/authorized person on one hand and the EU register on the other hand, all TLS versions being older than 1.2 will no longer be supported by the Union register after October 16, 2015. This will certainly lead to an error message in the user's browser, as shown in the graphic below

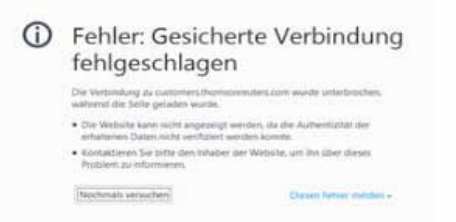

*Error message of the browser caused by an insufficient TLS version*

In order to visualize the EU register's instructions for a coding, the required encryption method can be found under "Technical Details". These will appear after having called the appropriate link https://ets-registry.webgate.ec.europa.eu/euregistry/DE/index.xhtml and a click on "Extras" > site information > security. To be recognised here with a 128 bit key TLS 1.2.

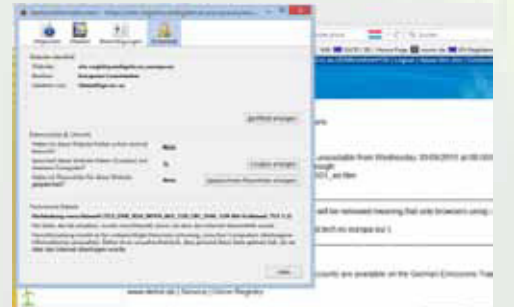

*The EU register's website works with a 128 bit key TLS 1.2* 

It is interesting to see that obviously the message *"TLS versions older than 1.2 will only be supported until mid October"* being found on the Website of EU-Registry only refers to the EU register but not to the

On checking the ECAS instructions with regard to TLS version, it shows up that these have been until now and

seem to do so in the future.

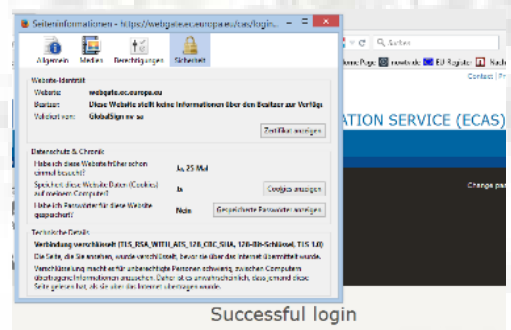

*The login for ECAS is still working with a* 

IT experts may decide among themselves in how far ECAS adherence to will risk the register's security totally or partially. The situation, however, gives reason to express doubts.

As far as it seems possible that criminal elements in the **register** will be able to hack into the TLS 1.0 version register but not in a TLS 1.2 version register, it should also be impossible to steal probably identities in the **ECAS** with an old 1.0 version or to manipulate personal data of authorized persons, this by means of a successful login (see graphic before).

# **Test of browser and modifications on the Adjustments**

In order to check the encryption ability of the own browser and exclude possible access problems to the register account, the user has the opportunity to make a browser test and to modify the technical adjustments of his browser.

First of all every user should apply the browser test offered by the EU register and updated again on August 25, 2015. The test is available under https://tls.test.tech. ec.europa.eu/

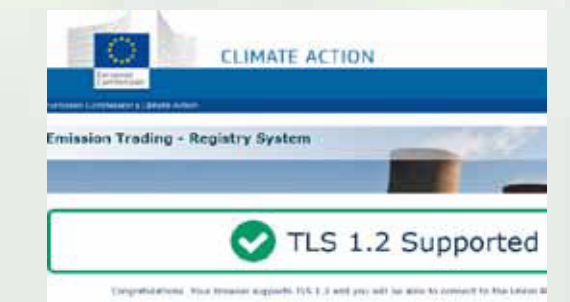

*Successful: the browser is able to grant an access to the EU register after October 16, 2015, without further modifications.*

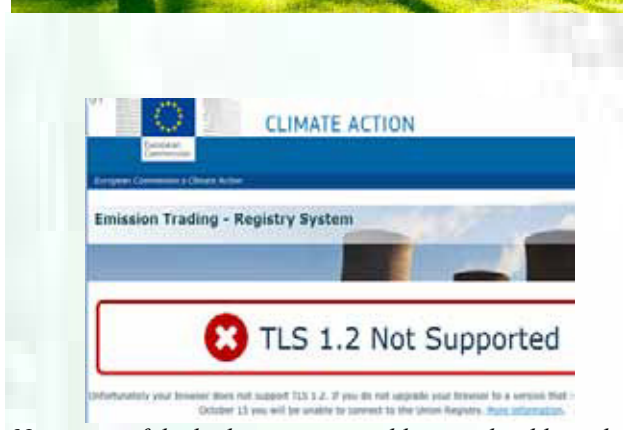

*Not successful: the browser is unable or only able with more modifications to grant an access to the EU register after October 16, 2015.* 

If the result shows that the test is unsuccessful either a newer browser version needs to be installed or a try can be made to succeed by changing

 But this is only possible with certain browsers and its versions.

#### **Verification of available encryption standards**

If the browser test was unsuccessful (see previous graphic), the following surveys may help the user to find/realize the right browser respectively the correct adjustment so that TLS 1.2 will be supported.

The following browsers and their versions support the TLS standard 1.2 respectively support it after modifications on the security settings:

#### • **Internet Explorer 8 to 10**

(deactivated by default - go to *Extras* > *Internet options* > *enlarged*, scroll to group *security* and activate the hooks

#### • **Internet Explorer 11 and higher**

- **Microsoft Edge**
- **Mozilla Firefox 24 to 26**  (deactivated by default - open in the address bar and confirm Change to entry and increase the value from 1 to 3)
- **Mozilla Firefox 27 and higher**
- **Google Chrome 30 and higher**
- **Opera 10 to 12** 
	- $\int$  (deactivated by default open adjustments  $>$ adjustments... > enlarged > security > security logs and activate the hooks *"activate TLS 1.1"* and *"activate TLS 1.2"*)
	-
- **Opera 17 and higher**
- **Safari 7 and higher**

| <b>Contract Contract</b>                                                         |                                   |                                |                            |                      | $-25.000$ |
|----------------------------------------------------------------------------------|-----------------------------------|--------------------------------|----------------------------|----------------------|-----------|
| <b>Warranton</b>                                                                 | <b>ST 299-94</b>                  | <b>Card</b>                    |                            |                      |           |
|                                                                                  | <b>BAJOTA</b>                     |                                |                            | at 1 Pointers<br>w   |           |
| ù.<br>1.147                                                                      |                                   | for an edge ago, a graphy case |                            | <b>SALES BELLING</b> |           |
|                                                                                  | <b>WIND</b>                       |                                |                            |                      |           |
| 4.41                                                                             |                                   |                                |                            |                      |           |
| EPPERATURE                                                                       |                                   | ٠<br>Since                     |                            |                      |           |
| All Americansk skilder Wisk-                                                     |                                   | 91013                          | \$181.1                    | 61                   |           |
| <b>CONTRACTOR</b>                                                                |                                   | de spring                      | $+ + -$                    | $\sim$               |           |
| an parallación de partires                                                       |                                   | Wranie                         | status.                    | <b>WELL</b>          |           |
| <b>CHARLING BAR</b><br>an plumbe at 20 to                                        |                                   | drain.                         | $+4 - 1$                   | $\rightarrow$        |           |
|                                                                                  |                                   | <b>Branch</b>                  | port                       | $+1$                 |           |
| O THE THAN WHEN                                                                  | <b>BOULER CORPORATION CONTROL</b> |                                | 6-8-4                      | $\sim$               |           |
| anani ari desi 40 a.B.                                                           | <b>BOOK ALMOST HIS</b><br>        |                                | pipelis.                   | $+1$                 |           |
| 1-American UNA of<br>printed move in an firm.                                    |                                   |                                | $4 - 4 - 4$<br>$-1$        | <b>Ad</b>            |           |
| It is all committee about the                                                    |                                   |                                | $88 - 1$                   | $\sim$               |           |
| an Asia La Adelmini al Estato                                                    |                                   | 19.9.191                       | <b>Solemnia</b>            | $\sim$               |           |
| of detailed and the                                                              |                                   | 3.4.3                          | true.                      | ٠                    |           |
| <b>CONTRACTOR</b>                                                                |                                   | <b>Window</b>                  | ш                          |                      |           |
| -44110444                                                                        |                                   | $+ + +$                        | 44                         | ٠                    |           |
| promission: Modela (Frank)                                                       |                                   |                                | too decision 1, lastness   | $\sim$               |           |
| I A pol A straig is suited.                                                      |                                   | $4.4 - 4.$                     | $4.4 - 4$                  | $\rightarrow$        |           |
| pointed and at detroited and at                                                  |                                   | Binara                         | friday.                    | the.                 |           |
| to change of the                                                                 |                                   | $1.4 - 4$                      | $7.6 - 4$                  | $\frac{1}{2}$        |           |
| providence at "diversing a real still."                                          |                                   | <b>Busin</b>                   | Free:                      | a                    |           |
| $-4 + 4 + 4 + 4 + 4 + 4 + 4 + 4 + 4$                                             |                                   | $8 - 4 - 4$                    | $4.8 - 4$                  | ÷                    |           |
| to thousand a photo a development construction of and sup-                       |                                   | <b>Bosto</b>                   | <b><i><u>Index</u></i></b> |                      |           |
| Linkburg - Milk - Android II, mad about<br>also de de la conferencia del Pierro. |                                   | ***                            | in ap-                     | \$1.5 00             |           |

*Modification of the technical security adjustments in Mozilla Firefox*

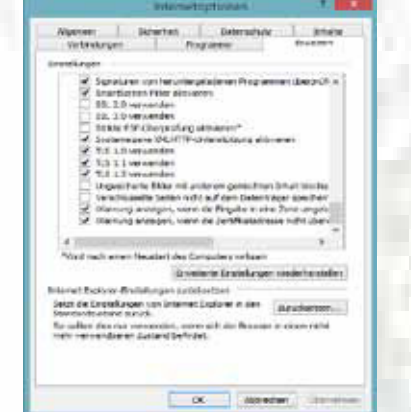

*Modification of the technical security adjustments in the Internet explorer*

**Conclusion:** If an existing browser cannot be upgraded to TLS 1.2 after the above-mentioned line-up, the user is recommended to install a new version of his choice in conformity with the list above as fast as possible.

#### **Attention when changing the ECAS password**

**=======================================** 

ECAS is an authentication system and preconnected to the register account's access of an authorized person. ECAS (European Commission Authentication System) is the service that rules the access to most digital systems utilized or developed by European Institutions. Consequently, the access of a newly authorized person to the register presupposes his/her registration in ECAS where he/she will obtain a user name and a password.

As described in version 4.00 of the ECAS manual dated 17th October 2012, it is important to know some basic rules about the account and the password as there are for example:

- a) An ECAS user account is unequivocally and be linked with one changeable e-mail address
- b) An ECAS user account expires (except in case of a  $\overline{\phantom{a}}$
- c) A password has to consist of at least 10 signs from three of four groups:

**4** 

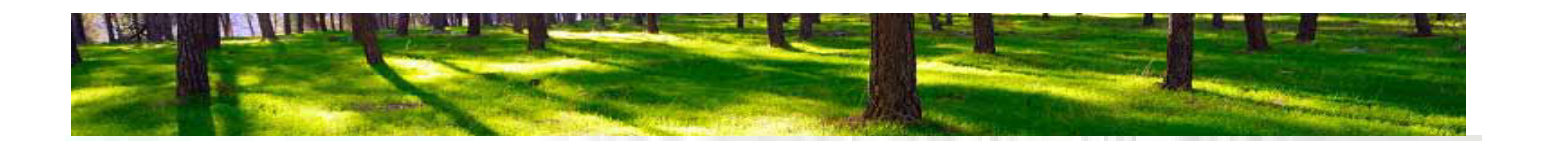

- capital letters: A to Z
- small letters: a to z
- numerical: 0 to 9
- special characters like
- d) A password expires 180 days after modification or creation e) A hint appears before expiration of the password.

As the authorized persons need their account access only once in a year, this in March/April for the VET registration and for submission, the ECAS password is expired (180 days delay). Consequently the user is requested to modify his password in accordance with the rules described above.

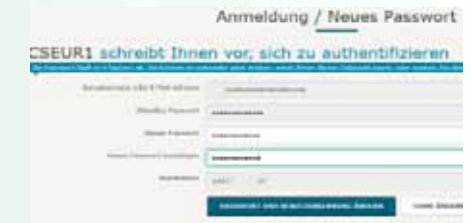

*Menu to change Passwords*

This process is followed by a slightly confusing as well as a false system message.

First of all the ECAS system presents the term "User ID" on the crucial button area. This term in the whole ECAS manual to in case of a password modification for the next 180 days because the first line of the input mask shows up the terms "User's name and e-mail address". Experienced users know that mean the same, inexperienced users ask for a deeper meaning behind these terms, however. But a critical situation arises if even the experienced user takes the words of the dark blue button area *"change password and User ID"* as too literal while looking for possibilities to change also his user's name. However, this is message which has corrected by ECAS. A dramatic consequence can occur if an inexperienced user happens to delete his complete ECAS account erroneously on further attempts of modification. This would mean the irreversible loss of his access.

# **Register System Error during Application of Account Representatives**

The assignment of a new account representative for a register account respectively also the assignment of an already existing representative for another register account of the operator is one of the standard procedures in the EU register even if this

happens only in rare cases (for example in case

 ) according to the view of a system operator. The account owner has to decide under menu item account/account representative if this is a representative to him or if this representative already owns the role

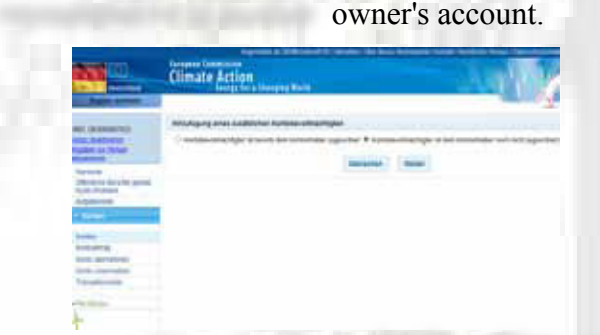

*Decision if a new or an* 

The user's decision is followed by entering the URID number and individual data of the new account representative.

As soon as the system confirms the receipt of all data of the new representative, a message appears with the request for confirmation by an account representative in the task list.

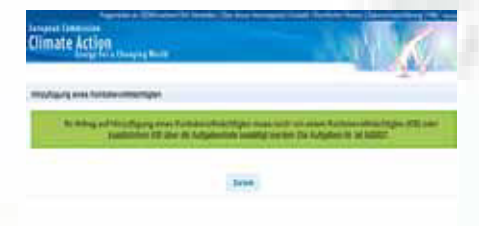

*Request by the system to confirm the new account representative* 

The process will be simultaneously by a mail sent through the registration system.

If the account holder who usually is also the account representative follows this request, he

must be a strong of the strong must exist because the latter will have to confirm the new account representative in his task list.

However, this process seeming to be logic will lead nowhere because the already existing account representative in his account. Consequently the newly applied representative cannot be confirmed.

Experienced users who apply for a new account representative more often than once in a year know that the process described above a deadlock

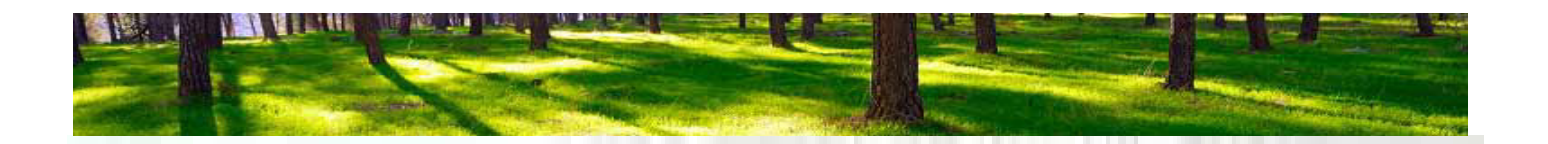

in the system a software error (see graphic above) not yet been corrected. New account representatives are always

 and obtain a confirmation by the register authority and the EU register. Consequently this system message has while waiting for the ongoing of the application process by the national register.

# **Economic Aspects on the Change of Account Representatives**

The usual process of a new implementation and deletion of an account representative shortly described above may also express that the "replacement" of a representative leaving the enterprise by an employee being newly assigned as an account representative needs a good organization. This process may in fact include interesting economic aspects by considering time expenditure and cost.

Especially if it happens that the old and the new account representative for example are supposed to use the same mobile phone number. This could if one mobile phone and its SIM card belong to the enterprise.

According to Emissionshändler.com®'s knowledge it is quite possible that two different persons can with the same mobile phone number but will be unable to carry out any for quite some time.

After the complete implementation of the new representative and deletion of the old representative's ECAS account, however, the mobile phone number may be used again for transactions of the new representative. No need to buy a new SIM card respectively a new mobile phone contract if

#### **Dear valuated reader of the Emission News!**

As we have announced since October 2014, the Emission Newsletter will be a paid subscription service from March 2015 onwards.

The present issue is only partial readable, as it remains free of charge.

Information about the paid version and on how to subscribe to the full version of the newsletter can be found here and on www.emissionshaendler.com

If additionally the enterprise intends for internal reasons the taking over of the existing (not personalized) e-mail address of the leaving representative by the newly assigned representative, the "change-over process" may become complicated and full of pitfalls for uninitiated users. Being executed correctly, however, this process will avoid the creation of a new e-mail address, the deletion of an old e-mail address, thus not taking the time of internal IT services.

These optimising processes in the register account management are by the way smaller examples how external specialists for example create higher values for system operators in the frame of an accounts package.

#### **Disclaimer**

This Emission News is issued by the emission GEMB mbH and is for information only. The GEMB mbH is neither legal nor tax advice. If this impression, it is hereby clarified that this is neither intended nor desired. The GEMB mbH assumes no responsibility for the accuracy and completeness of the information or its suitability for a particular purpose, either express or implied, this Emission News is not written with the intention that readers make an investment decision, a purchase or sale decision regarding a CO2 product or market and / or a contract decisions in all other respects active. All price curves shown here are based on data from the ICE London, generated from a Reuters information system.

#### **Our offer**

Please contact us without obligation at +49 (0)30-398 8721-10 or info@emissionshaendler.com as well as via mail or find out more about the Internet services under www.emissionshaendler.com.

Kind emission regards

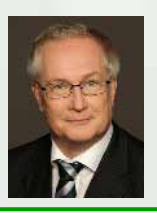

#### Michael Kroehnert

Responsible for content: **Emissionshändler.com®**  GEMB mbH, Helmholtzstraße 2-9, 10587 Berlin HRB 101917 Amtsgericht Berlin Charlottenburg USt-ID-Nr. DE 249072517 Phone: +49 (0)30-398872110, Fax: +49 (0)30-398872129 Web:www.emissionshaendler.com Mail:info@emissionshaendler.com